# **Studioware: Quick Start**

To make the process a little simpler we have an application to download, build and install packages: sepkg. It supports queue files, and will even download the queues from our server if needed.

You will need around 12GB of free space to build all the packages in a full install.

## **1) Preinstallation Tasks**

- Install JDK or OpenJDK. AlienBob has packages here: <http://www.slackware.com/~alien/slackbuilds/openjdk/>This is for portmidi. You may need to log out and in again after installing jdk.
- Create Avahi user and group (for 14.2 onward):
	- groupadd -g 214 avahi
	- useradd -u 214 -g 214 -c "Avahi" -d /dev/null -s /bin/false avahi
	- $\circ$  Install fltk (for audio/yoshimi) from extra.

### **2) Preparing Sepkg**

First you need to grab the latest versions and install it with installpkg:

<http://studioware.org/files/tools/sepkg/>

```
# installpkg sepkg-VERSION-noarch-TAG.txz
```
Next step is to check that it is pointing at the right branch.

Edit /etc/sepkg/sepkg.conf and change SWVERSION to also reflect your Slackware version.

Once that is done we need to fetch the latest file lists from our servers using the -u flag.

sepkg -u

You should now be able to build/install packages.

### **3) Installation**

We have three main categories of applications: audio, video and photo. They are maintained by queue files. There is also a 'full' queue.

If you want a certain category - say audio - then you can use sepkg to download and build/install all the audio applications with the -q flag:

sepkg -q audio

#### **3) Done**

That's it. Now start using your apps.

\* Originally written by [dive](https://docs.slackware.com/wiki:user:dive)

[studioware](https://docs.slackware.com/tag:studioware?do=showtag&tag=studioware), [quick](https://docs.slackware.com/tag:quick?do=showtag&tag=quick), [start](https://docs.slackware.com/tag:start)

From: <https://docs.slackware.com/>- **SlackDocs**

Permanent link: **[https://docs.slackware.com/studioware:quick\\_start](https://docs.slackware.com/studioware:quick_start)**

Last update: **2019/04/24 17:40 (UTC)**

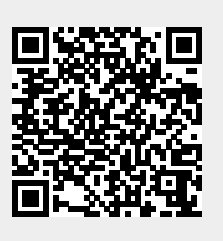